## **Download Cloud Background For Photoshop !EXCLUSIVE!**

Installing and running Adobe Photoshop is easy once you have the software installed. Buying a copy of the software and going through the installation process can be a bit cumbersome. Adobe Photoshop has a number of different editions of the software, and each one has a different cost. Admittedly, the software is very powerful, but it can be a bit complicated for someone who is not very familiar with the software. Fortunately, there are a number of Adobe Photoshop cracks out there that can save you a lot of time and money. If you want to install Photoshop but don't want to pay the full cost, you can try one of the Photoshop cracks available on the internet. Cracks are cracks that someone has made for older versions of the software to get it working on newer computers or programs. Cracks usually include patches for Photoshop and other software that is bundled with Photoshop.

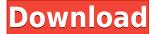

Overall, the editing experience is an improvement. If you're a Photoshop user, you'll enjoy it. But if you're a beginner, forget everything you thought you knew about editing, and throw out everything you currently use. By now, Adobe Photoshop is the industry leader in digital imaging. The medium seems to respond to it in turn, and every other major brand has taken notice and started building products that mimic its approach to image processing. No matter what is the latest version of our favorite image editor, its tools are permanent fixtures, and new or improved features appear every once in a while. The new release, though, is no exception: it's called Lightroom CC 2015 (the Lightroom CC we love to hate is Lightroom 6). Lightroom Software Overview

Professional photographers who use Lightroom to manage their images need only feel comfortable with the general procedure. With one system for managing both images and the associated metadata, Lightroom CC 2015 automatically sorts and organizes all of your photos, making them easier to find and edit. You can also share your images and web galleries using the free basic version. The free Lightroom CC 2015 is just as rich as the paid version. You can make batch adjustments to entire groups of images, or simply choose an area within a group to correct. Need to add a contact to your images? Automate it. **The Analysis** 

In this section, I will go over the new and improved elements of Lightroom and speak about how they can help you stay organized and find your pictures quickly. Also, I will point out the Lightroom CC 2015 shortcomings that can get you into problems, and which therefore can cause you to become frustrated.

## Download Adobe Photoshop 2022 (Version 23.1)License Code & Keygen (LifeTime) Activation Code For PC 64 Bits 2023

Photo editing software is very popular and many people use it because it works to enhance and modify an image. Photo editing is one of the first types of editing developed by software developers. Senior Developer John Maloney came up with the idea of software for photo editing in 1984. It first came out on a Mac called Photoshop and then it was ported to other operating systems. Adobe Photoshop has been developed by Adobe for over two decades. Flexibility is another feature that we consider when we develop software. We believe that even if there is a market for the app, we also have to understand the customers. Not all people who use software that we provide. For example, the users of Photoshop have different needs and requirements, so we have to take into consideration each one. Your Photoshop decisions don't stop there. You'll need to decide whether you want to purchase the program, license it from your manufacturer or try the free version of Photoshop. Once it is purchased, you'll need to decide your license format. Also, if you plan to sell your images, you'll want to make sure your license allows you to do so. Finally, if you are a graphic designer, you'll most likely want to make your learning process easy. There are many ways to learn how to use Photoshop, and depending on your project, the needed features may differ. With all these decisions to make, it can be confusing for beginners, but for pros, it is just another tool to use.

6 Related Question Answers Found Adobe Photoshop CC vs Photoshop Elements 28.0 comparison Photoshop CC is the most recent version of Adobe Photoshop. As a beginner, you may be wondering which version of Photoshop is best for beginners. Here's a look at the different versions of Photoshop and what they have to offer: Elements 28 Adobe Photoshop is one of the most popular image editing software programs in the world. It is used by professional photographers and graphic designers to edit digital photos and create stunning visual graphics. Photoshop is also a popular program among amateurs who want to improve their photos or create original artwork. Which Version of Photoshop Is Best for Beginners? Choosing the best Photoshop for beginners can be a tough task. With so many options on the market, it's hard to know which one is the right fit for you. That's why we've put together this guide to help you make the best decision for your needs. Which Photoshop to Buy for Beginners? As a beginner, you may be wondering which Photoshop to buy. There are many versions of Photoshop, and the one you choose will depend on your needs and budget. If you need a basic photo editor, then the cheaper versions of Photoshop, such as Elements or Lightroom, will be fine. Which Version of Adobe Photoshop Is Best? Adobe Photoshop is a widely used program for photo and image editing, and there are several different versions available. So, which one is the best? The answer to that question depends on what you need Photoshop for. Which Is the Best Version of Adobe Photoshop for Beginners? As a beginner, you have many options when it comes to Photoshop versions. Which one should you choose? Here is a rundown of the best versions of Photoshop for beginners, based on features and ease of use. Which Version of Adobe Photoshop Is Best? As a beginner, you have many options when it comes to Photoshop versions. Which one should you choose? Here is a rundown of the best versions of Photoshop for beginners, based on features and ease of use. Version of Adobe Photoshop CC. Version of Photoshop CC. Version of Adobe Photoshop. Not your thing? Try Elements (free & \$129). Version of Photoshop. Not your thing? Try Elements (free & \$129). Version of Photoshop. Not your thing? Try Elements (free & \$129). Which Is the Best Version of Adobe Photoshop for Beginners? The top options can be confusing for beginners, especially if you're trying to choose between three different versions. If photo editing is what you are interested in, then the standard version of Adobe Photoshop would meet your needs. Still, if photo manipulation is more important than photo creation/editing capabilities, then the Creative Cloud subscription might be better for the features included. 933d7f57e6

## Adobe Photoshop 2022 (Version 23.1) Full Version WIN + MAC 64 Bits {{ New! }} 2022

The Color Select tool is a feature that will become all the more useful in the future because of upcoming changes. What the tool does is select a color in an image, and creates a selection to select all the other images that have that color. Though a convenient tool, it is known to have some issues. Sometimes, when using the tool, the selection can cover text (though it is not too likely unless there is a lot of text). Using the negative and positive selection tools can solve the problem, but using the negative selection tool is easier. Since there is no tool that is capable of selecting objects in different ways, using the selection tool, with its various tools, can be used to select in various ways. The method and power of getting an image selected is enhanced when using the settings, opacity, and blending capabilities of the selection. The selection tools can be used to select objects, and when switching to a different selection tool, one can select in different ways. One can select an object in various ways. The opacity, and blending tools are also very useful. They can be used to make the selection of different objects. Highlight tool is a feature that works like magic and can be used for a number of reasons. For example, with the use of the highlight tool, users can spot faded colors that are particularly important. Any color that is not the main color in the image and is faded can be highlighted for users to spot. Value curves can be used to create a custom value curve if users are required. Furthermore, highlight tools are capable of creating custom gradients, creases and other things that users can play with by using the tools.

download background for photoshop cc wood background for photoshop free download white background for photoshop free download psd wedding background for photoshop free download free download background for photoshop png background for photoshop free download background for photoshop editing psd background images for photoshop free download background templates for photoshop free download garden background for photoshop free download

Right click on the image and select rotate on the context menu to get the options of different rotation modes. The image can be rotated in different modes such as landscape left, portrait left, landscape right, portrait right, and 90 degrees clockwise. You can use the move tool to move the image or text in bitmap images. And you can edit the different layers in different tools such as lasso tool, marquee tool, text tool and place tool or pen tool. You can add a new layer over an existing layers to use the tool of blending modes used to blend the layers. The name of the layer is located at the bottom of the layers panel and you just need to drag and drop the layer to place it. Adobe Photoshop is one of the most popular software application used by designers and marketing professionals worldwide. Initially, it was launched to edit and manipulate digital photos but over the years, Photoshop has evolved into a robust sophisticated image and graphics editor. Below are some of the features that make it among the best professional quality tools: The other feature important for designers, Photoshop has also updated to make it easier to work with mobile device screens. New features include a new blur radius tool, new color picker buttons, and the introduction of two new rulers to keep your work consistent on screen. They are now called Slide Presets, and Lightroom Presets, which tweaks the same settings for everything such as RGB, brightness, contrast and black-to-white.

For everyone who likes to make the most out of their photographs and have a better guality presentation, a better file for a poor guality photograph, a higher image guality and guality, the Photoshop CS4 Editor provides powerful tools that will make your work more professional. The software is also highly compatible with all Adobe Creative Suite applications. Photoshop CS4 enables you to make your own magic. With professional tools such as adding text, adding objects, and adjustments, you can transform and transform your photographs. You can even use Photoshop and Illustrator files as templates for design. Also, right on your monitor, you can precisely correct, adjust, decide, or modify images colors, tones and curves in many ways. At its simplest, you can remove unwanted areas of an image to improve size, or simply resize an image to make it better fit for a project. When you start Photoshop CS4, you press the keyboard shortcut Cmd+Ctrl+N to open the new document window. Normally, you write something in the text box and immediately close the text box, but when you save a document, you can have it open automatically when you start Photoshop and create a new document window. Now you'll always save a new file you start in Photoshop. In addition to the keyboard shortcut used to start a new document, you can also press Cmd+Ctrl+N. However, you can also save any document directly (as a new Photoshop file). The document is only saved as a Photoshop file when it is opened using the Save As Photoshop option. Photoshop saves a new document using the default filename. To save a file, right-click the desired file and choose your options.

https://jemi.so/perfmenPaspa/posts/DDMiXtZ534HoySprHPsg https://jemi.so/acconMdiabe/posts/71RmT4XfBYYbG03J8lDo https://jemi.so/acconMdiabe/posts/opkaHPZfbtVTWqd2w6Gd https://jemi.so/perfmenPaspa/posts/V2jYjn0ZzrgnqaE3EsOT https://jemi.so/perfmenPaspa/posts/SV49RmVTLpGECdVhfBn7 https://jemi.so/perfmenPaspa/posts/gVKKxC4HFd2J2nIjYSK0 https://jemi.so/perfmenPaspa/posts/6i0OsJAg4mkz20BfPArF https://jemi.so/perfmenPaspa/posts/g8P5ZkXJGVTkfUzBQ9dW https://jemi.so/perfmenPaspa/posts/oK5BRpubRM0Rf4juf5uY https://jemi.so/perfmenPaspa/posts/RHcjGSNm64Z1CjFEYofN https://jemi.so/perfmenPaspa/posts/xgFiuyHvb4B0l92pn5DE https://jemi.so/acconMdiabe/posts/QpWE4sy7SwUW5kh21A1v

We must be happy with the outcome we got at the end of the day. And, we can make any person happy too. We often get questions from many people why we choose and choose a variety of beautiful retouching. Retouching is a process to make a person look more beautiful and attractive. It is a really expensive job. We can make this job for our clients. We can make changes and photo editing for you, and nicely added frame, border, and background for you. This all is our first experience in retouching. But this process is only a beginning. It is only step one for you. "In this day and age, many people are still using smartphones and laptops to view and edit photos," said Vikas Garg, vice president and general manager, Creative Cloud Brand Marketing. "Adobe has been committed to making Photoshop a competitive, easy to use tool for image editing whether you're creating and editing documents at your desk or working on shared team projects in the cloud. Many customers have embraced our industry-leading mobile apps and are especially thrilled with the innovative technology behind Share for Review and the Creative Cloud Workspace; the ability to incorporate Photoshop into a more collaborative workflow." End-to-end workflow solutions include Photoshop with the Adobe Creative Cloud, which includes access to industry-leading creative tools and services on desktop and mobile devices, and premium training and support options. Now, Mac and Windows users can collaborate on projects via the cloud with Share for Review, an integrated

review tool that enables Photoshop editing and file sharing directly from Adobe Cloud. Share for Review allows team members to make edits and create files on a shared drive that users can view without leaving Photoshop. In large enterprises, the cloud-integrated solution provides tremendous collaboration with team access, space, and file management options.

https://blessedtimony.com/wp-content/uploads/2022/12/Photoshop\_Ko\_Kaise\_Download\_Kare\_REPAC K.pdf https://calibrationservicesltd.com/wp-content/uploads/2022/12/pepyfynl.pdf https://uglybear90.com/wp-content/uploads/2022/12/Download\_free\_Adobe\_Photoshop\_2022\_Activat or\_updAte\_2022.pdf https://hexol.com/wp-content/uploads/2022/12/rozawail.pdf https://darbystrong.com/wp-content/uploads/2022/12/Download-Brush-Photoshop-Feather-FULL.pdf https://bonnethotelsurabaya.com/law-firm-istanbul-turkey/download-photoshop-cc-2019-torrent-winmac-3264bit-hot-2023 https://mentorus.pl/adobe-photoshop-2022-download-hacked-with-product-key-win-mac-lifetime-patc h-2023/ https://vitraya.io/wp-content/uploads/2022/12/audwani.pdf https://aeaaar.com/photoshop-2022-with-key-hack-for-pc-3264bit-update-2022/ http://duxdiligens.co/wp-content/uploads/2022/12/Download-Free-Blood-Brush-Photoshop-FREE.pdf Photoshop is, in part, a collection of image editing tools that worked together to be a "one stop

shop" for Photoshop users. They saw that the many image editing tasks could be done more efficiently with all the tools integrated into one interface. Since then, Photoshop has been an accepted standard in the image editing world, and the standard is always evolving, so Photoshop has had to be enhanced and changed a number of times. Since Photoshop is been used by many, they have been able to make changes that work for them. Whatever you do with PhotoShop, whatever type of effects you use, are going to be the same large lots of options and features. In Photo & Design, users can use Image Adjust to polish their images using little-known effects that can really help with the fine tuning of a picture. The smoothness of the Adjustments panel is controlled by preferences, such that this panel is always available for easy access during the editing process. The panel includes Color Balance, Brightness/Contrast, Exposure, Red/Blue, and Gamma. All these adjustments are easy to apply, and can be used to edit, retouch, and touch up images. For creating a realistic looking high-quality drawing or design, two new features of Adobe Photoshop are introduced in Photo & Design, namely, Quick Mask and Shape Layers. Delay Mask is a new feature of Content Aware Fill, which stops the tool from filling every tiny imperfection in a layer. In addition to all these for making great images, in a series of captivating tutorials, you can learn the basics, the advanced features, and even the advanced techniques of Photoshop, Adobe Photoshop Elements, or Photoshop CC.